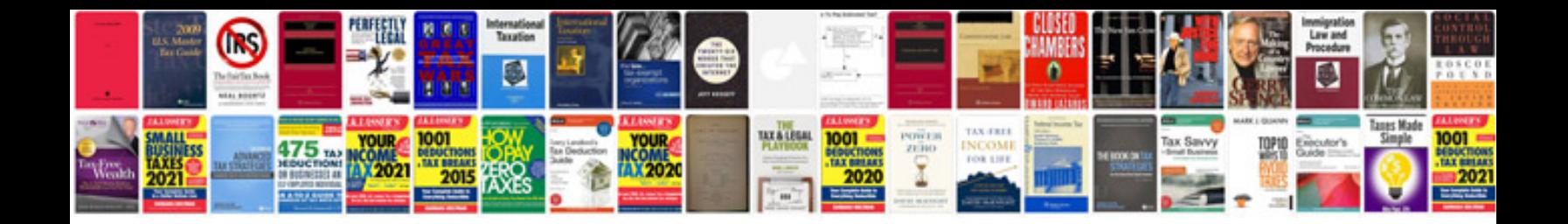

**Abb power transformer**

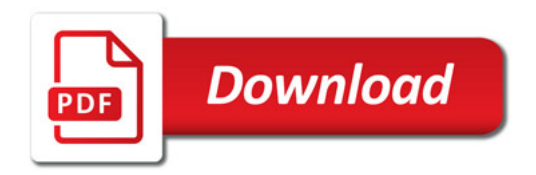

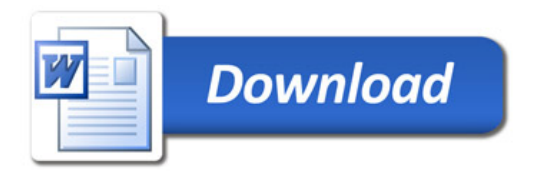